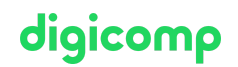

# **Effiziente Kalkulationen und Visualisierungen mit Microsoft Excel («ME2»)**

In diesem zweitägigen Microsoft Excel Kurs lernen Sie die wichtigsten und effizienten Funktionen von Excel anzuwenden, Ihre Daten gekonnt zu visualisieren und Arbeitsblätter- oder -mappen hinweg Daten miteinander zu verknüpfen.

Dauer: 2 Tage Preis: 1'140.– zzgl. 8.1% MWST Kursdokumente: Digitale Digicomp Kursunterlagen

### Inhalt

#### Hinweis: In diesem Kurs profitieren Sie von einem zusätzlichen E-Learning-Paket mit einer umfassenden digitalen Lernplattform und vertiefenden Online-Lernangeboten.

- . Einstieg und Wiederholung
- . Zellbezüge
	- Relative, absolute und gemischte Bezüge
- . Arbeiten mit Funktionen
	- Aufbau von Funktionen
	- Autovervollständigung von Funktionen
- . Resultate runden (inkl. Fünferrundung)
- . Die WENN-Funktion
	- Aufbau der Funktion
	- Verschachtelte WENN-Funktionen
- . Die Funktionen UND und ODER
- . Verwenden von Namen
	- Definieren, anpassen, löschen und anwenden
- . Tabellen konsolidieren
- . Datumsfunktionen und Zeit-Berechnungen
- . Nachschlagefunktionen
	- Funktion SVERWEIS
	- Funktion WVERWEIS
- . Diagramme
	- Diagrammtypen Säulen, Linien, Balken, Kreis und Netz
	- Diagramm anpassen
	- Diagramm drucken
- . Datenvisualisierung mit Sparklines
- 13. Bedingte Formatierungen
	- Vordefinierte Regeln
	- Regeln mit Funktionen

### Key Learnings

- Effizientes Erstellen eigener Tabellen mit verschiedenen Berechnungen
- Verstehen von Prozentrechnung, Datums- und Nachschlagefunktionen in Excel
- Visualisieren von Daten mit Hilfe von Diagrammen, Sparklines und bedingter Formatierung
- Konsolidieren mehrerer Arbeitsblätter oder Arbeitsmappen

### Zielpublikum

Anwender, die bereits Erfahrung mit Excel haben und ihre Kenntnisse praxisnah erweitern möchten

### Anforderungen

Achtung: Dieser Kurs eignet sich nicht für Anfänger. Vorausgesetzt werden Grundkenntnisse von Excel analog zum Kurs:

- Microsoft Excel Refresher [\(«MEREFR»\)](https://digicomp.ch/weiterbildung-microsoft-office/microsoft-office-apps/microsoft-excel/kurs-microsoft-excel-refresher)
- Microsoft Excel [Grundlagen](https://digicomp.ch/weiterbildung-microsoft-office/microsoft-office-apps/microsoft-excel/kurs-microsoft-excel-grundlagen) («ME1»)

#### Weiterführende Kurse

- Nützliche und effiziente [Funktionen](https://digicomp.ch/weiterbildung-microsoft-office/microsoft-office-apps/microsoft-excel/kurs-nuetzliche-und-effiziente-funktionen-in-microsoft-excel) in Microsoft Excel («ME8»)
- Vorlagen und [Formulare](https://digicomp.ch/weiterbildung-microsoft-office/microsoft-office-apps/microsoft-excel/kurs-vorlagen-und-formulare-erstellen-mit-microsoft-excel) erstellen mit Microsoft Excel («ME6»)
- [Microsoft](https://digicomp.ch/weiterbildung-microsoft-office/microsoft-office-apps/microsoft-excel/kurs-microsoft-excel-fuer-power-user) Excel für Power User («MEPU»)
- Microsoft Power BI im [Controlling](https://digicomp.ch/weiterbildung-microsoft-office/microsoft-365-apps/microsoft-365-specials/kurs-microsoft-power-bi-im-controlling) («PBICGL»)
- Microsoft Office Specialist (MOS) Excel 2019 Expert [\(«MOSE19»\)](https://digicomp.ch/weiterbildung-microsoft-office/microsoft-office-apps/microsoft-excel/lehrgang-microsoft-office-specialist-mos-excel-2019-expert)
- PivotTables und [Datenanalysen](https://digicomp.ch/weiterbildung-microsoft-office/microsoft-office-apps/microsoft-excel/kurs-pivottables-und-datenanalysen-mit-microsoft-excel) mit Microsoft Excel («MEPT»)
- Daten [visualisieren](https://digicomp.ch/weiterbildung-microsoft-office/microsoft-office-apps/microsoft-excel/kurs-daten-visualisieren-mit-microsoft-excel) mit Microsoft Excel («ME3»)
- Microsoft Excel für [Controller](https://digicomp.ch/weiterbildung-microsoft-office/microsoft-office-apps/microsoft-excel/kurs-microsoft-excel-fuer-controller) («EBX»)

## Haben Sie Fragen oder möchten Sie einen Firmenkurs buchen?

Wir beraten Sie gerne unter 044 447 21 21 oder info@digicomp.ch. Detaillierte Infos zu den Terminen finden Sie unter www.digicomp.ch/weiterbildung[microsoft-office/microsoft-office-apps/microsoft-excel/kurs-effiziente](https://www.digicomp.ch/weiterbildung-microsoft-office/microsoft-office-apps/microsoft-excel/kurs-effiziente-kalkulationen-und-visualisierungen-mit-microsoft-excel)kalkulationen-und-visualisierungen-mit-microsoft-excel

digicomp